# **OCAD 10 – goes into the 3rd dimension**

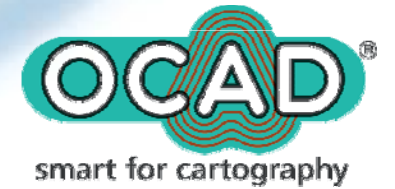

## Kartenansicht

- • **Zoom In, Zoom Out mit Ctrl/Strg-Taste und Maus-Scrollen**
- •**Kartenansicht drehen**
- •**Lesezeichen setzen**
- •**• Selektieren von Objekten anhand ihrer Eigenschaften**

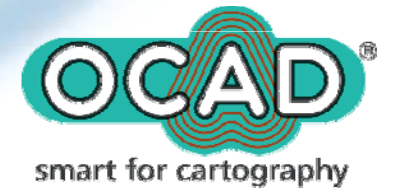

# **Symbole**

- • **Punktsymbol mit Textsymbol kombinieren**
- •**Mehr Ankerpunkte für Texte**
- • **Symbolbaum: Gruppen normal, schützen und verbergen**
- • **Position der Symbole in Symbolkasten sperren**

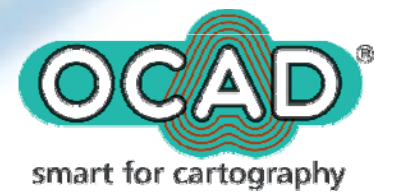

## Hintergrundkarte

- •**Mehrere Dateien miteinander öffnen**
- • **OCAD-Dateien als Hintergrund georeferenziert öffnen**
- • **Benutzerfreundlicheres Wiederverknüpfen der Hintergrundkarten**
- • **Hintergrundkarten-Optionen Dialo gfenster kann aus dem Kartenfenster hinausgezogen werden**

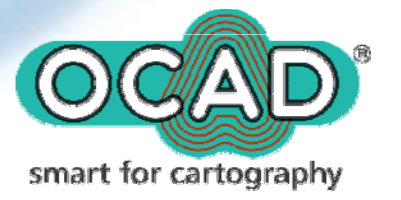

## **Zeichnen und Bearbeiten**

- **Zeichnungsmodus während dem Zeichnen ändern (Tabulator -Taste)**
- •**Nummerischer Modus verbessert**
- **Virtuelle Lücke zeichnen**
- • **Ob jekte horizontal und vertikal ausrichten**
- **Text finden und ersetzen**
- •**Stützpunkte ändern**

smart for cartography

#### **Import und Export**

- •**Import von SVG und XYZ-Dateien**
- •**• KML-Export für Virtual Earth und Google Earth**
- • **Verschlüsselte OCAD-Dateien exportieren**
- • **Georeferenzierte BMP, JPG und GIF ex portieren**

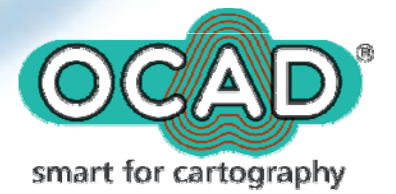

#### Datenbank

- • **Objekte anhand SQL-Abfragen selektieren**
- •**Aktive Hyperlinks im Datenbank-Kasten**
- • **Benutzerfreundlicheres Wiederverknüpfen von Datenbanken-Dateien**

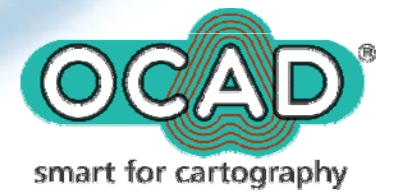

## Farbmangement

- •**Bericht der Farbdefinitionen**
- •**Lö ö schen nicht ben ötigter Farben**
- • **Farben Dialogfenster kann aus dem Kartenfenster hinausgezogen werden**

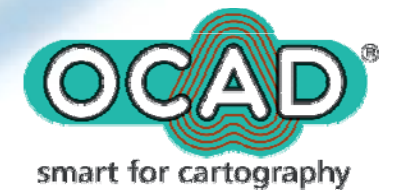

#### GPS

- •**Verbesserter Echtzeitmodus für GPS**
- •**• Mehr GPS-Optionen**
- •**GPS anhand der Karten anpassen**
- • **Werkzeugleiste für mobile Anwendung von OCAD**

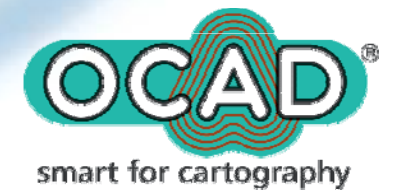

#### Extras/Benutzerfreundlichkeit

- •**Drag and Drop für OCAD-Dateien**
- •**Mehr Shortcuts**
- •**Farbe des Cursors verändern**
- • **Farbe und Grösse der Stützpunkte und Markierun g verändern**

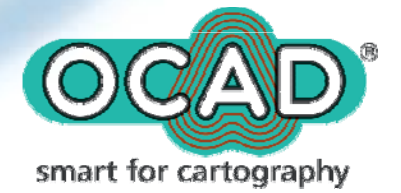

## Bahnlegung

- • **Automatisches Erstellen der Postenbeschreibung beim Platzieren von Platzieren Posten**
- •**Automatisches Berechnen der Steigung von Bahnen wenn DHM geladen ist**
- $\bullet$ **Bahnexport in eine GPX Datei**
- •**Erweiterte Statistikangaben zu Bahnen**

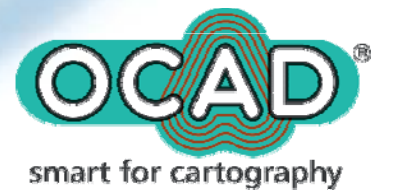

## **Vielen Dank für eure Aufmerksamkeit!**

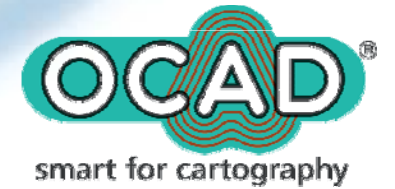